IPT – Intellectual Products & Technologies Trayan Iliev, <http://www.iproduct.org/>

Event-driven and asynchronous programming with JavaScript and Node.js

#### Trayan Iliev

#### IPT – Intellectual Products & Technologies e-mail: [tiliev@iproduct.org](mailto:tiliev@iproduct.org) web: http://www.iproduct.org

Oracle®, Java™ and JavaScript™ are trademarks or registered trademarks of Oracle and/or Microsoft .NET, Visual Studio and Visual Studio Code are trademarks of Microsoft Corp

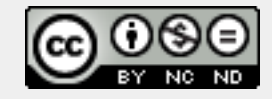

**Licensed under the Creative Commons Attribution-NonCommercial-NoDerivatives 4.0 International License**

IPT – Intellectual Products & Technologies Trayan Iliev, <http://www.iproduct.org/>

# Agenda

- 1. Non-blocking IO. Event loop. Using callbacks and promises.
- 2. Node.js and npm installation, packages, command line arguments. Running scripts.
- 3. Using Node.js shell (REPL)
- 4. Using Visual Studio Code.
- 5. Modules and module usage patterns, require, core modules.
- 6. Global objects in Node.js.
- 7. Developing hello-world web server using HTTP module.
- 8. Routing requests. HTTP methods.
- 9. Developing HTTP clients using http.get() and http.request().

10.Creating custom modules.

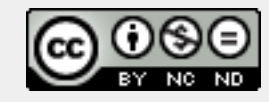

IPT – Intellectual Products & Technologies Trayan Iliev, <http://www.iproduct.org/>

# Where is The Code?

**Full-stack Development with Node.js and React.js** code is available @GitHub:

<https://github.com/iproduct/course-node-express-react>

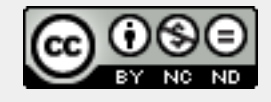

**Licensed under the Creative Commons Attribution-NonCommercial-NoDerivatives 4.0 International License**

Trayan Iliev IPT – Intellectual Products & Technologies Ltd.

#### Brief History of Node.js

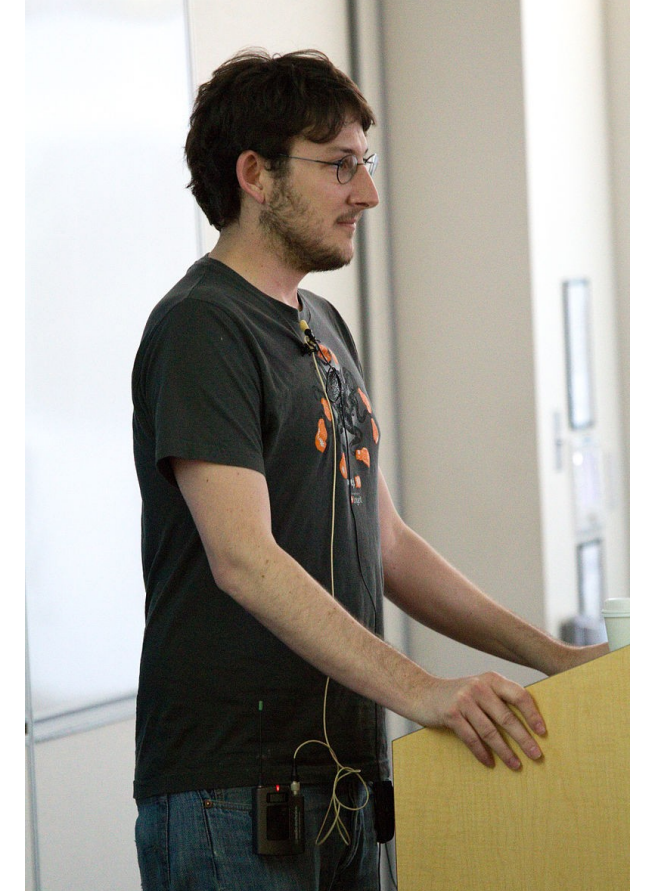

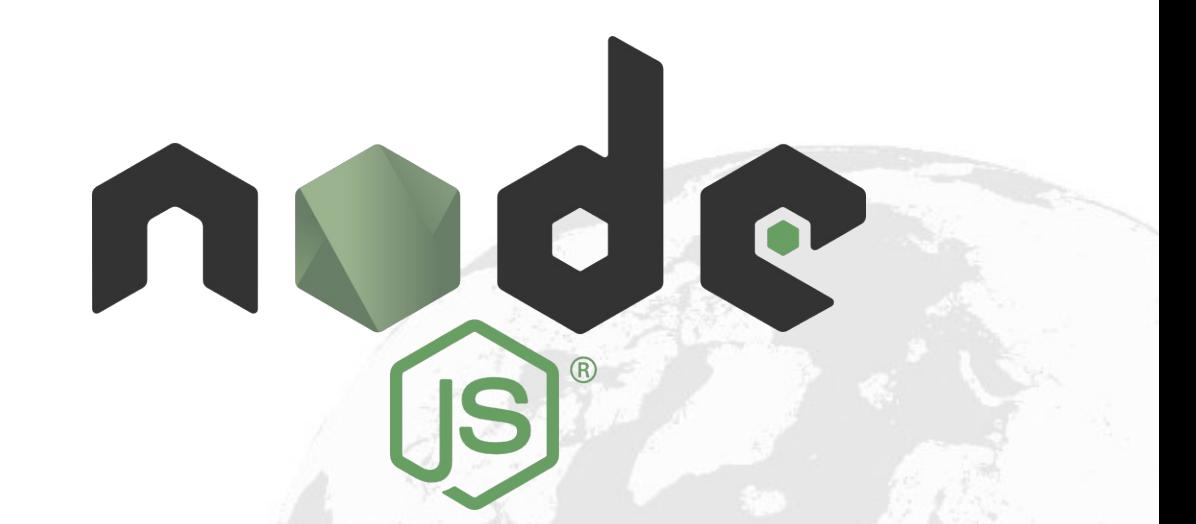

- Node.js is created by Ryan Dahl in 2009
- Initially only for Linux now everywhere!
- Using Google's V8 JavaScript engine  $\bullet$

Source: Wikipedia (https://en.wikipedia.org/wiki/Node.js), License: CC-SA<sup>5 5 Slide 4</sup>

Trayan Iliev IPT – Intellectual Products & Technologies Ltd.

#### Node.js Main Features

- **Highly efficient server-side platform based on Google V8 JS engine**, compiles JS to executable code Just In Time (JIT) during execution (used both - at the client & server)
- Combines V8 with **non-blocking event loop** +low-level **I/O API**
- **npm package manager** introduced in 2011 easier publishing and sharing source code of Node.js libraries and is designed to simplify (un)installation, updating of libraries
- **Node.js** single thread, non-blocking I/O calls, thousands of  $\bullet$ concurrent connections, without cost of thread context switching
- Sharing a single thread between all the requests using **observer pattern**, any function performing I/O uses **callback**

# Node.js Platform & Language Support

- Node.js applications can run on **Linux, Mac OS X, Microsoft Windows, NonStop,** and **Unix** servers
- Apps written in **JavaScript (ES5, ES6, ES7), CoffeeScript, Dart** or **TypeScript** (strongly typed forms of JavaScript), or any other language that can compile to JavaScript
- **Node.js Foundation (2015)** both **Node.js** and **io.js** communities voted to work under the Node.js Foundation, facilitated by Linux Foundation's Collaborative Projects program
- Many clones: **EventMachine** for Ruby, **libevent** for C, Perl  $\bullet$ **Object Environment** - Perl, **Twisted** for Python, **Vert.x** - Java, JavaScript, Groovy, Ruby, Python, Scala, Clojure and Ceylon

Trayan Iliev IPT – Intellectual Products & Technologies Ltd.

## Node.js Use

- Node.js corporate users include: GoDaddy, Groupon, IBM, LinkedIn, Microsoft, Netflix, PayPal, Rakuten, SAP, Voxer, Walmart, Yahoo!, and Cisco Systems.
- Node.js has an **event-driven architecture capable of**   $\bullet$ **asynchronous I/O** - optimizes throughput and scalability in Web applications with many input/output operations, as well as for real-time Web applications (e.g., **real-time communication programs and browser games**).
- Node.js allows the creation of **Web servers and networking tools** using JavaScript and a collection of **"modules"** that handle various core functionality

**Cource: Wikipedia (<https://en.wikipedia.org/wiki/Node.js>),** 5 Slide **7** *License: Creative Commons Attribution-ShareAlike License (CC-A-SA)*

# Node.js Event Loop

- Node is registers itself with the operating system so that it is notified when a connection is made, and the **operating system will issue a callback**.
- Within the Node.js runtime, **each connection is a small heap allocation** - traditionally, relatively heavyweight OS processes or threads handled each connection. Node.js uses an event loop for scalability, instead of processes or threads.
- Node.js's event loop does not need to be called explicitly. Instead callbacks are defined, and the **server automatically enters the event loop** at the end of the callback definition.
- Node.js exits the event loop when there are no further callbacks  $\bullet$ to be performed.

**Cource: Wikipedia (***<https://en.wikipedia.org/wiki/Node.js>***), <br>***Li production de la contentiu de la contentiu de la contentiu de la contentiu de la contenidad de la contenida License: Creative Commons Attribution-ShareAlike License (CC-A-SA)*

IPT – Intellectual Products & Technologies Trayan Iliev, <http://www.iproduct.org/>

#### Event loop. Non-blocking IO. Callbacks

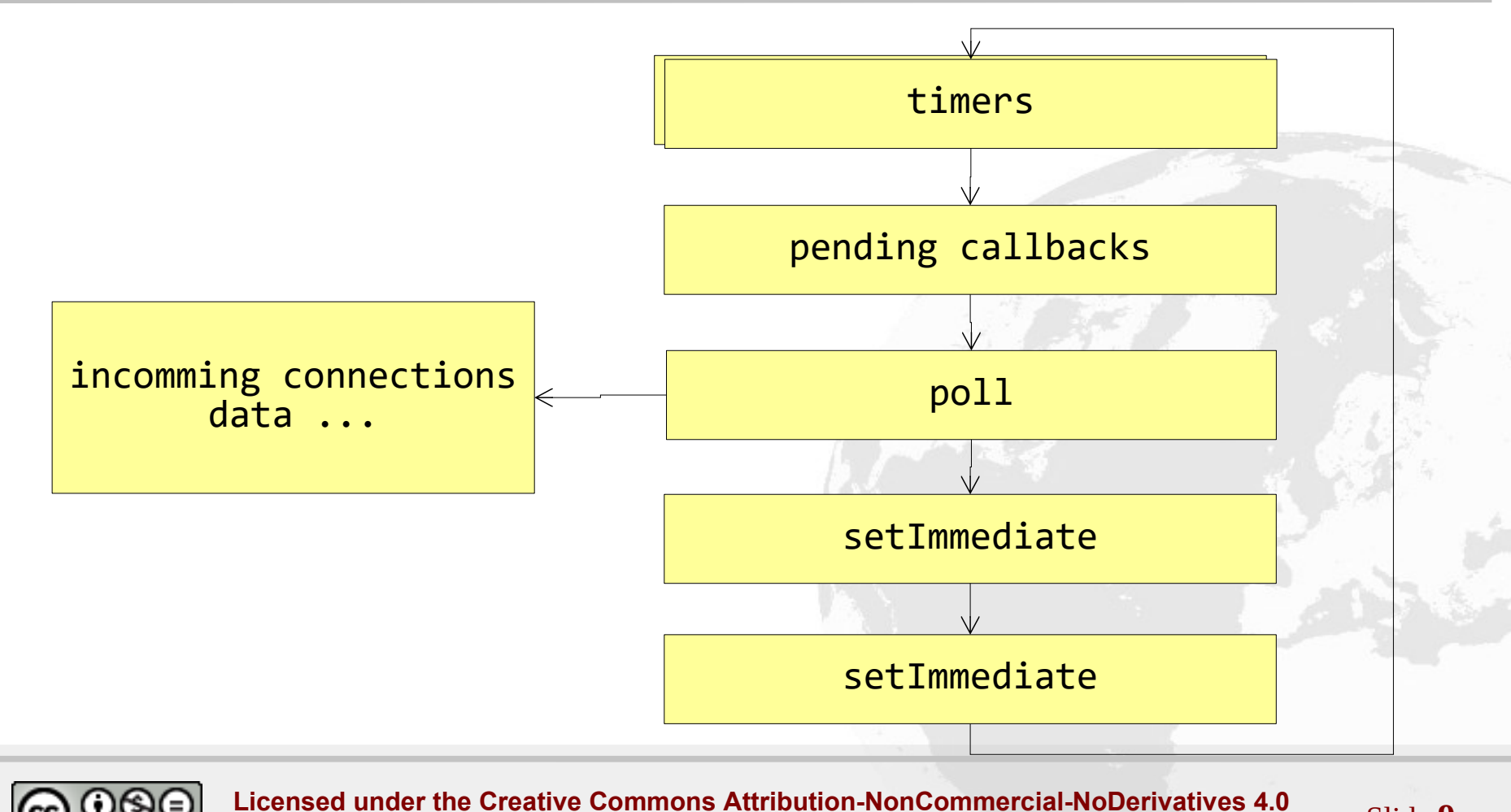

**International License**

Slide **9**

Trayan Iliev IPT – Intellectual Products & Technologies Ltd.

#### Event Loop Phases

- Timers this phase executes callbacks scheduled by setTimeout() and setInterval()
- Pending callbacks executes I/O callbacks deferred to the next loop iteration
- Poll retrieve new I/O events; execute I/O related callbacks (almost all with the exception of close callbacks, the ones scheduled by timers, and setImmediate()); node will block here when appropriate
- Check setImmediate() callbacks are invoked here
- Close callbacks some close callbacks, e.g. socket.on('close', )

**Copyright © 2003-2011 IPT – Intellectual Products & Technologies Ltd. All rights reserved.** 16/02/2015 Slide **10**

# Node.js Main Modules

- **HTTP** web server and clients, routing, HTTP methods support
- **File System** asynchronous and synchronous file and directory operations, getting read/write streams, statistics, watching file-system for changes
- **Buffer** reading or manipulating streams of binary data, ES 6 Uint8Array TypedArray instances, size of the Buffer is established when it is created and cannot be resized
- **Events** asynchronous event-driven architecture in which certain kinds of objects (instances of the EventEmitter class) periodically emit named events that cause Function objects ("listeners") to be called.

**Copyright © 2003-2011 IPT – Intellectual Products & Technologies Ltd. All rights reserved.** 16/02/2015 Slide **11** *Source: Wikipedia (<https://en.wikipedia.org/wiki/Node.js>), License: Creative Commons Attribution-ShareAlike License (CC-A-SA)*

Trayan Iliev IPT – Intellectual Products & Technologies Ltd.

## Node.js Main Modules

- **Streams** Readable, Writable, Duplex and Transform Streams and piping them in streaming pipelines
- **Process** creating and managing processes, statistics, spawn(), exec(), fork(), event-driven inter-process communication
- And more ...

IPT – Intellectual Products & Technologies Trayan Iliev, <http://www.iproduct.org/>

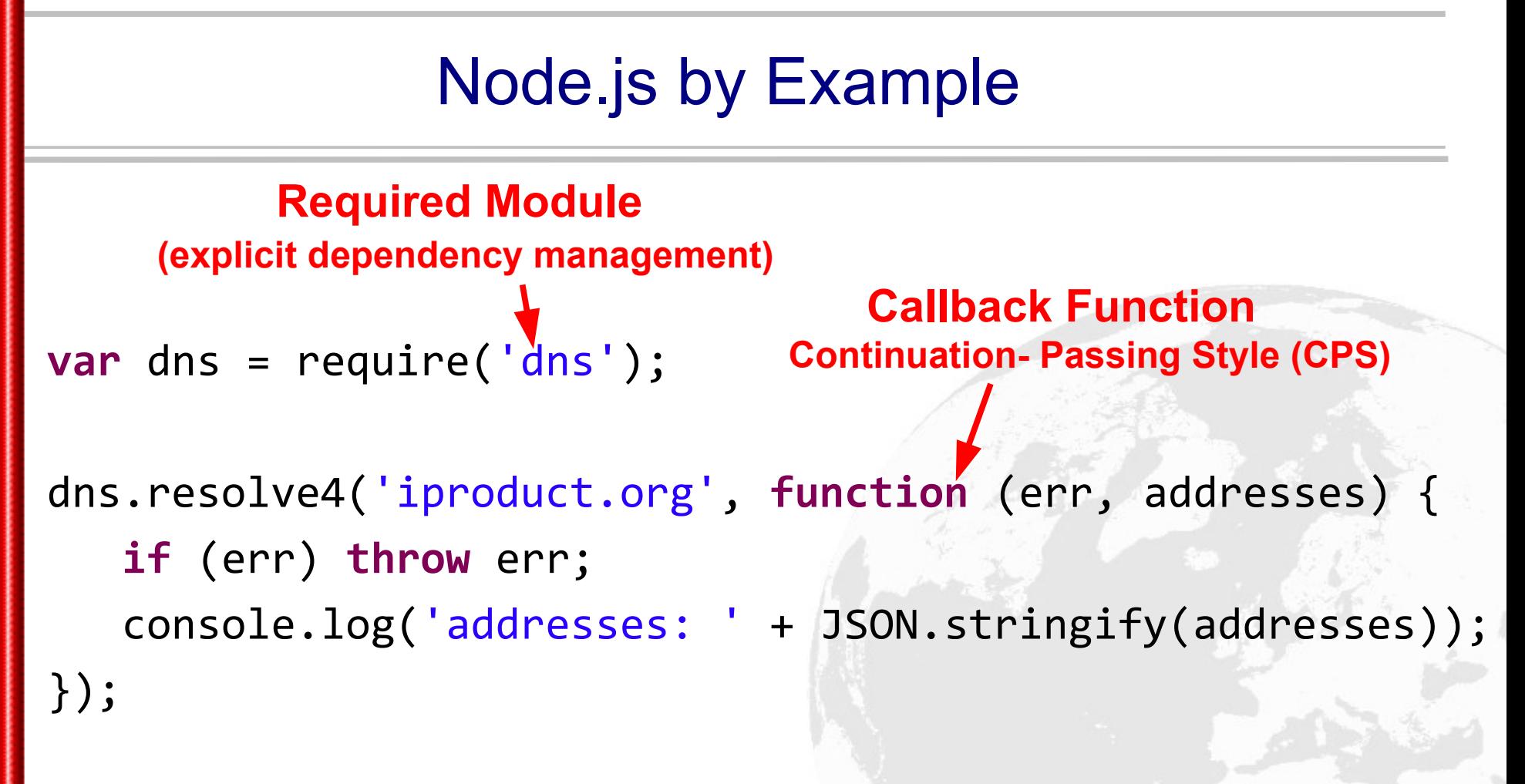

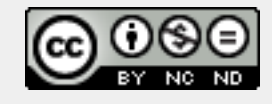

IPT – Intellectual Products & Technologies Trayan Iliev, <http://www.iproduct.org/>

#### Node.js by Example – Simple HTTP Server

```
const http = require('http');const hostname = '127.0.0.1';
const port = 3000;
const server = http.createServer((req, res) => {
   res.statusCode = 200;
   res.setHeader('Content-Type', 'text/plain');
   res.end('Hello World\n');
});
server.listen(port, hostname, () => {
   console.log(`Server running at http://${hostname}:$
{port}/`);
```
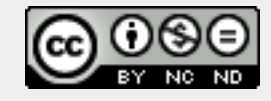

});

BG OUG Meeting – Pravetz November 20, 2015

IPT – Intellectual Products & Technologies Trayan Iliev, http://www.iproduct.org/

# Lets do Some Practice ...

**Node.js API:**

<https://nodejs.org/dist/latest-v11.x/docs/api/>

**Node.js interactive tutorials**:

[https://www.toptal.com/nodejs/why-the-hell-would](https://www.toptal.com/nodejs/why-the-hell-would-i-use-node-js)-[i-use-node-js](https://www.toptal.com/nodejs/why-the-hell-would-i-use-node-js) <https://www.airpair.com/javascript/node-js-tutorial> <http://www.tutorialspoint.com/nodejs/index.htm> <https://github.com/substack/stream-handbook> <https://nodesource.com/blog/understanding-the-nodejs-event-loop/> <https://nodejs.org/en/docs/guides/event-loop-timers-and-nexttick/> <https://nodejs.org/en/docs/guides/anatomy-of-an-http-transaction/>

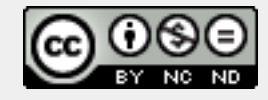

IPT – Intellectual Products & Technologies Trayan Iliev, <http://www.iproduct.org/>

# Thanks for Your Attention!

# Questions?

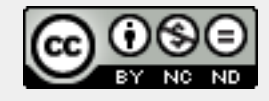

Slide **16 Licensed under the Creative Commons Attribution-NonCommercial-NoDerivatives 4.0 International License**